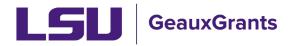

## **Other Miscellaneous Agreement Review and Approval**

All Proposal Development records will need to capture institutional approvals. The Principal Investigators (PI and their respective department chairs/head will also need to approve the proposal development records. Answers on the LSU Questionnaire also may trigger the need for additional approvals from institutional officials.

## Notification from GeauxGrants

• An email will be sent to the reviewer from GeauxGrants. Reviewer can access the record from the email by clicking the Reviewer Dashboard.

|                                    | Fri 11/11/2022 2:51 PM                                                                                                    |
|------------------------------------|----------------------------------------------------------------------------------------------------|
| 00                                 | Office of, Sponsored Programs <itsbatesting@lsu.edu></itsbatesting@lsu.edu>                                                                                                    |
| Ó                                  | Review needed for Other Miscellaneous Agreement AM230556; PI Test (L17) Mike the Tiger due                                                                                                    |
| To OITS BAITe                      | st Account                                                                                                    |
|                                    | 1 Month Delete (30 days) Expires 12/11/2022                                                                                                    |
| <ol> <li>This item will</li> </ol> | expire in 29 days. To keep this item longer apply a different Retention Policy.                                                                                                    |
| Click the Re                       | referenced Other Miscellaneous Agreement needs your review and decision.<br>wiewer Dashboard link to access the Other Miscellaneous Agreement. On the <u>Reviewer Dashboard</u> , review each Form/Document and then select your decision. By approving, you are agreeing to all certifications on the LSU<br>Questionnaire. |
| The Propos                         | al Development Record opens the request. The LSU Agreement Questionnaire includes the Data Collection items unique to LSU and the full text of the certifications for the Principal Investigator Department/Unit Head and Dean.                                                                                              |
| If you feel c                      | hanges are needed before you can approve, add comments on left of Reviewer Dashboard and click "Approve With Changes." Please note that clicking "Will Not Approve" will stop the routing process.                                                                                                    |
| The Propos                         | al cannot move to the next level review step until you approve.                                                                                                    |
| If you need                        | assistance, please contact the <u>Office of Sponsored Programs</u> .                                                                                                    |
| Sincerely,<br>LSU GeauxG           | Grants                                                                                                    |

• Alternatively, the PI can log in to GeauxGrants using their myLSU Credentials at <a href="https://www.lsu.edu/geauxgrants/">https://www.lsu.edu/geauxgrants/</a>. Under Assignments, click on the corresponding Record Number to open your Reviewer Dashboard. **Recommended method**.

| GeauxGrants                        | 3                                                       |                         |                       |                     |                 | We                      | elcome (L13) Mike Tiger Log |          |
|------------------------------------|---------------------------------------------------------|-------------------------|-----------------------|---------------------|-----------------|-------------------------|-----------------------------|----------|
| Home My Profile Locate My F        | tecords Locate Records Calenda                          | r Messages Things to Do |                       |                     |                 |                         | Quick F                     | Find 🖉   |
| ponsored Projects<br>ward Tracking | Assignments<br>Drag a column header and drop it here to | mun by that column      |                       |                     |                 |                         | Open 🗸 Your action ite      | ems 🗸    |
| onflict of Interest                | Module                                                  |                         | Record Owner          | Object              | Record Status   | Subject                 | Assigned                    | <b>T</b> |
| PIN                                | Award Tracking                                          | AWD-AM200900            | Tiger, (L13) Mike the | Award Increment     | PI Award Review | AWARD NEEDS YOUR ACTION | 16-Jul-2020 1:10:59 PM      | 1        |
| eauxGrants Help Desk               | Proposal Tracking                                       | AM210041                | Tiger, (L13) Mike the | Initial Application | Routing         | Your action is required | 06-Aug-2020 11:14:29 AM     |          |
|                                    | <ul> <li>Proposal Tracking</li> </ul>                   | AM210049                | Tiger, (L13) Mike the | Initial Application | Routing         | Your action is required | 20-Aug-2020 3:17:35 PM      | ~        |

## **Reviewer Dashboard**

- From the Reviewer Dashboard, you can click the Proposal Development record to access the full proposal including the budget details.
- The Review Summary provides a quick snapshot of the Other Agreement elements for reviewers and the certifications that reviewers are agreeing to by Approving.

| RE      |                                                                                                |                                                                                                    | Close                  |
|---------|------------------------------------------------------------------------------------------------|----------------------------------------------------------------------------------------------------|------------------------|
| V I E W | Proposal - Initial Application Number: <u>AM230556</u> Title: Lacy's test other misc agreement | Comm                                                                                                | ents I can see         |
| H       |                                                                                                | er Agreement,<br>Development<br>d                                                                   | mments have been<br>ed |
| ELP     | Form/Document<br>Proposal Development Record                                                   | Added<br>11-Nov-2022 2:42:14 PM                                                                     |                        |
| R       | LSU Agreement Questionnaire Proposal Documentation<br>test.docx Agreement                      | 11-Nov-2022         2:50:38 PM         PDF           11-Nov-2022         2:46:34 PM         Replace |                        |
| OUTE    | Add Comments:<br>To be shared with everyone                                                    | Select a decision:                                                                                  |                        |
|         |                                                                                                | Approve as is                                                                                       |                        |

• You can also see comments posted by previous reviewers:

| Number: AM230556<br>Title: Lacy's test other misc agreemen<br>PI: Tiger, (L17) Mike the<br>Sponsor/Scheme: National Institutes<br>Submitted: |                        |                                     |            | Comments I can see<br>Posted By: Test (L17) I<br>the Tiger<br>11-Nov-2022 4:14:17 P |
|----------------------------------------------------------------------------------------------------|------------------------|-------------------------------------|------------|-------------------------------------------------------------------------------------|
| Form/Document                                                                                                    | Document Type          | Added                               |            | I approve as PI.                                                                    |
| Proposal Development Record                                                                                                    |                        | 11-Nov-2022 4:13:59 PM              |            |                                                                                     |
| LSU Agreement Questionnaire                                                                                                    | Proposal Documentation | 11-Nov-2022 2:50:38 PM              | PDF        |                                                                                     |
| test.docx                                                                                                    | Agreement              | 11-Nov-2022 2:46:34 PM              | Replace    |                                                                                     |
| To be shared with everyone<br><b>B</b> $I$ <b>U</b> $:=$ $:=$ $:=$ $e = 0$                                                                   |                        | Select a decision:<br>Approve as is |            |                                                                                     |
|                                                                                                    |                        | Approve with char                   | nges       |                                                                                     |
|                                                                                                    |                        | Will Not Approv                     | <i>r</i> e |                                                                                     |
|                                                                                                    |                        | OSP Use Only                        |            |                                                                                     |

• Step 1: If you would like to see who else has approved the proposal, click blue Route tab on left side.

|    | Active Routing                                                     | Progress                               |                                  |                        |            | Open Ful   |  |
|----|--------------------------------------------------------------------|----------------------------------------|----------------------------------|------------------------|------------|------------|--|
| T  |                                                                    | AM240028 -                             | Test (L17) Mike the Tiger"Test o | ther misc agreement"   |            |            |  |
|    | Submitted by Josh Boudreaux on behalf of Test (L17) Mike the Tiger |                                        |                                  |                        |            |            |  |
|    | Route Name Route Typ                                               | e Step Number/Name                     | Who                              | Notified               | Decision   | InsertRemo |  |
|    | Route Proposal Pre-Review                                          | Step 1 - Gold/Purple Assignment        | Dana Tuminello                   | 13-Sep-2023 2:12:46 PM | Informed - |            |  |
| •  | Route Proposal Pre-Review                                          |                                        | Ryan Russell Greer               | 13-Sep-2023 2:12:48 PM | Informed - |            |  |
| ۰. | Route Proposal Pre-Review                                          |                                        | Rebecca Trahan                   | 13-Sep-2023 2:12:51 PM | Informed - |            |  |
|    | Route Proposal Pre-Review                                          |                                        | Darya Delaune Courville          | 13-Sep-2023 2:12:52 PM | Informed - |            |  |
|    | Route Proposal Pre-Review                                          |                                        | Tracy Wang                       | 13-Sep-2023 2:12:54 PM | Informed - |            |  |
|    | Route Proposal Pre-Review                                          | Step 3 - IACUC (Vertebrate Animals)    | Krista Adams                     | 13-Sep-2023 2:12:56 PM | Informed - |            |  |
|    | Route Proposal Pre-Review                                          |                                        | Rhett Whitman Stout              | 13-Sep-2023 2:12:57 PM | Informed - |            |  |
|    | Route Proposal Pre-Review                                          | Step 4 - Recombinant DNA               | Kenneth R Bondioli               | 13-Sep-2023 2:12:59 PM | Informed - |            |  |
| -  | Route Proposal Pre-Review                                          |                                        | Michael Hooks                    | 13-Sep-2023 2:13:03 PM | Informed - |            |  |
|    | Route Proposal Pre-Review                                          |                                        | Quinesha P Morgan                | 13-Sep-2023 2:13:05 PM | Informed - |            |  |
|    | Route Proposal Pre-Review                                          | Step 7 - Export Controls               | Kristin Q.N. Dennis              | 13-Sep-2023 2:13:06 PM | Informed - |            |  |
|    | Route Proposal Pre-Review                                          |                                        | Debra Keppler                    | 13-Sep-2023 2:13:08 PM | Informed - |            |  |
|    | Route Proposal Pre-Review                                          | Step 8 - Radiation Safety              | Amin Munther Hamideh             | 13-Sep-2023 2:13:09 PM | Informed - |            |  |
|    | Route Proposal Pre-Review                                          |                                        | Wei-Hsung Wang                   | 13-Sep-2023 2:13:11 PM | Informed - | Approv     |  |
|    | Route Proposal Pre-Review                                          |                                        | Ji Young Chung Wiley             | 13-Sep-2023 2:13:12 PM | Informed - | appea      |  |
|    | Route Proposal Pre-Review                                          | Step 11 - Intellectual Property Office | Andrew J Maas                    | 13-Sep-2023 2:13:14 PM | Informed - | here       |  |
|    | Route Proposal Pre-Review                                          | Step 12 - CAMD                         | Craig Paul Stevens               | 13-Sep-2023 2:13:16 PM | Informed - |            |  |
|    | Route Proposal Pre-Review                                          |                                        | Ji Young Chung Wiley             | 13-Sep-2023 2:13:17 PM | Informed - |            |  |
|    | Route Proposal Pre-Review                                          | Step 14 - Investigators/Dept Heads/Dea | ans Test (L5) Mike the Tiger     | 13-Sep-2023 2:13:18 PM |            | 7 ez       |  |
|    | Route Proposal Pre-Review                                          |                                        | Test (L17) Mike the Tiger        | 13-Sep-2023 2:13:20 PM |            | -          |  |
|    | Route Proposal Pre-Review                                          |                                        | Termine Renze Burgers            | 13-Sep-2023 2:13:21 PM |            |            |  |
|    | Route Proposal Pre-Review                                          |                                        |                                  | 13-Sep-2023 2:13:23 PM |            |            |  |

- Step 2: On green Review tab, add Comments if needed. Use the comment box appropriate for your audience.
  - To be shared with everyone Anyone with view access to proposal can see.
  - Comments to be shared with PI(s) Only PI will see. OSP and other Reviewers will not see. <u>Not recommended.</u>
  - Comments to be shared with Reviewers OSP and all Reviewers will see.
  - Comments to be shared with Administrators Only OSP will see.

- Step 3: Select Decision.
  - Approve as is Approve proposal and agree to certifications on Review Summary
  - **Approve with changes** Add comments first. Approval is contingent on these changes. Reviewers also agrees to certifications on Review Summary
  - Will Not Approve Add comments first. This will kick the proposal out of route and send back to the PI. This requires the routing process to start over if the proposal is to move forward.
  - OSP Use Only should only be used by OSP staff.

| Number: AM230556<br>Title: Lacy's test other misc agreement<br>PI: Tiger, (L17) Mike the<br>Sponsor/Scheme: National Institutes of<br>Submitted: |                                     |                                                  |                | Comments I can see<br>Posted By: Test (L17) Mike<br>the Tiger<br>11-Nov-2022 4:14:17 PM<br>I approve as PI. |
|----------------------------------------------------------------------------------------------------|-------------------------------------|--------------------------------------------------|----------------|----------------------------------------------------------------------------------------------------|
| Form/Document                                                                                                    | Document Type                       | Added                                            |                | rappiove as Fi.                                                                                             |
| Proposal Development Record                                                                                                    |                                     | 11-Nov-2022 4:13:59 PM                           |                |                                                                                                    |
| LSU Agreement Questionnaire<br>test.docx                                                                                                    | Proposal Documentation<br>Agreement | 11-Nov-2022 2:50:38 PM<br>11-Nov-2022 2:46:34 PM | PDF<br>Replace |                                                                                                    |
|                                                                                                    |                                     | Approve as is                                    | -              |                                                                                                    |
|                                                                                                    |                                     | Will Not Approv<br>OSP Use Only                  |                |                                                                                                    |

Step 4: Click Accept to agree to the certifications on the Review Summary.

| I have read and agree to the certifica<br>Questionnaire, if applicable. | ations on the LSU Agr | eement |
|-------------------------------------------------------------------------|-----------------------|--------|
|                                                                         |                       |        |
|                                                                         |                       |        |
|                                                                         |                       |        |
| Cancel                                                                  | Decline               | Accept |

- Click Close to exit.
- Proposal will then move to next step in route.
- Once all routing approvals are received, the proposal status will automatically change to Routing Approvals Received.